SAP ABAP table RCGSELSCRD {EHS: Data structure for 'Search term' initial screen}

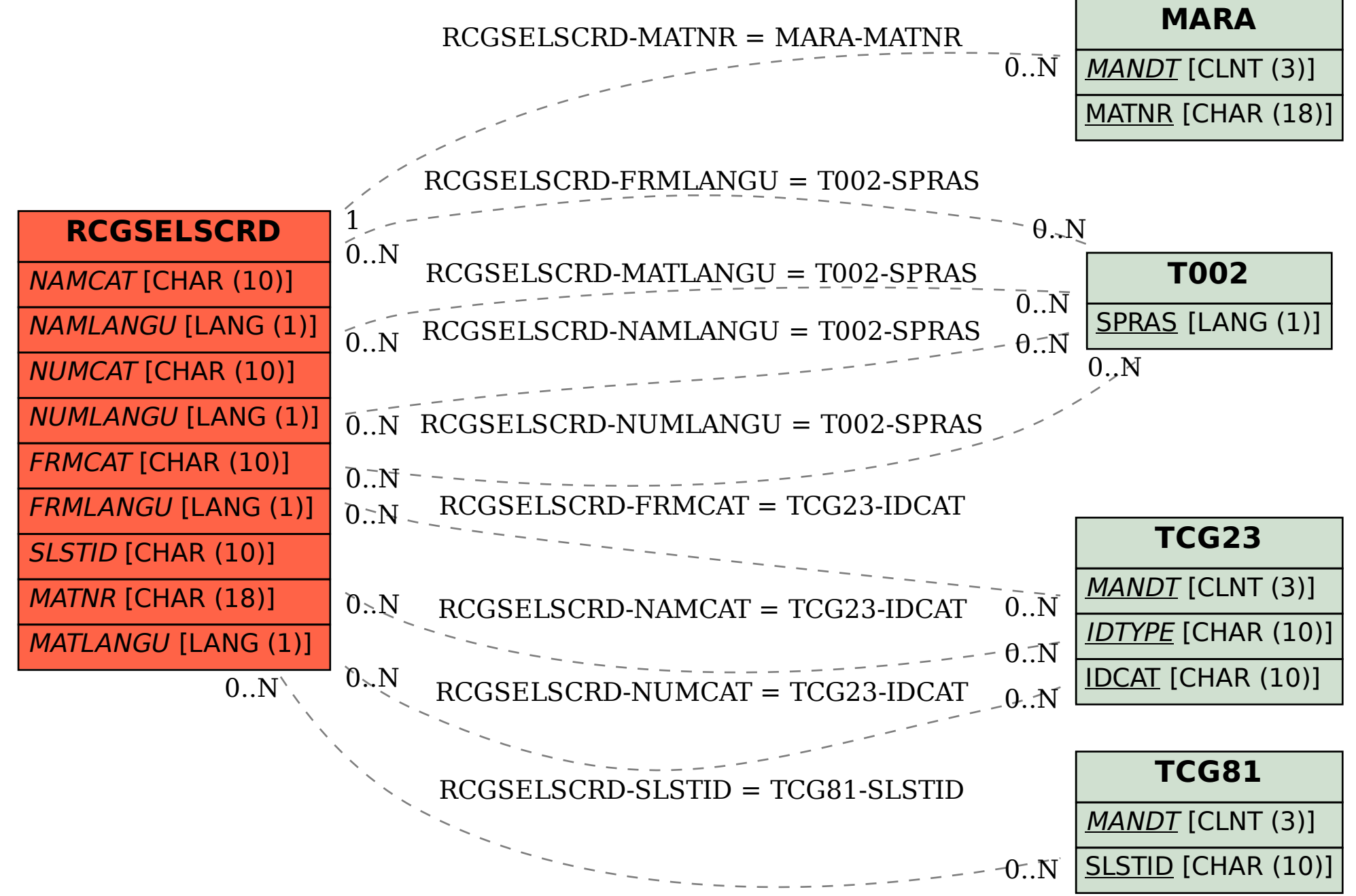